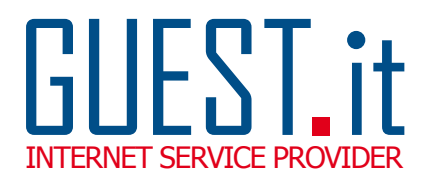

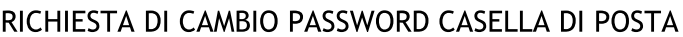

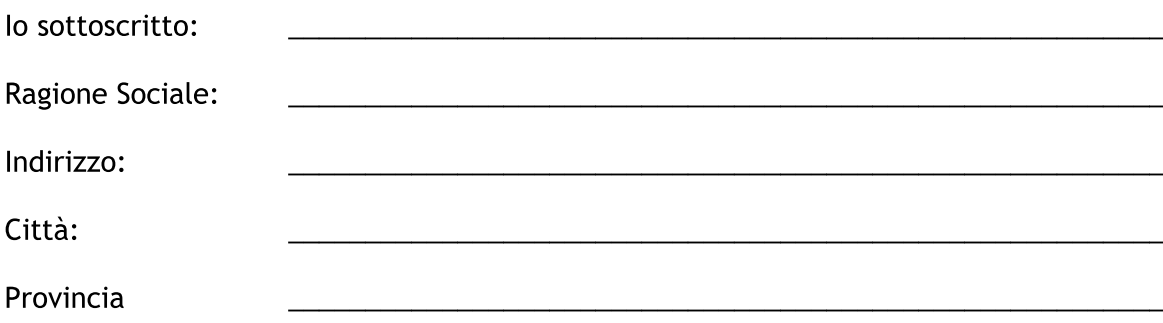

Con la presente richiedo il cambio password della mia casella di posta GUEST. it

Autorizzo GUEST. it S.r.l. a resettare la password della mia casella di posta elettronica. Una volta ricevuta la nuova password GUEST it consiglia di andarla a personalizzare tramite il sito www.guest.it affinché sia garantita una maggiore riservatezza.

Indirizzo email per cui si richiede il cambio password:

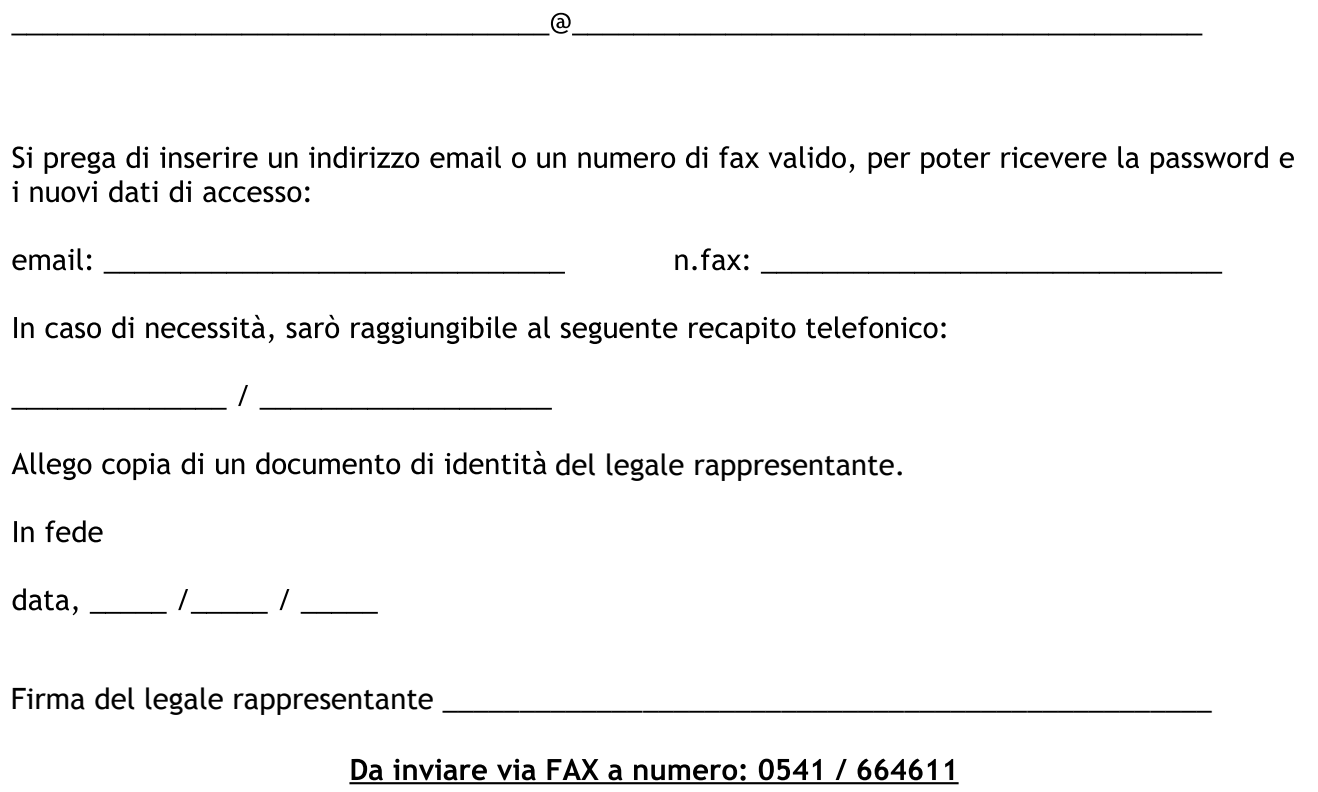